The program Funcopt will be used for finding the maximum of the function

$$
f(x_1, x_2) = \frac{e^{-x_1^2 - x_2^2} + \sqrt{5}\sin^2(x_2 x_1^2) + 2\cos^2(2x_1 + 3x_2)}{1 + x_1^2 + x_2^2}
$$

in the interval  $x_1$ ,  $x_2$  in [-3,3].

The program Funcopt consists of the following parts:

- funcopt.m
- initpop.m
- decode chromosome.m
- evaluate\_individual.m
- tournament\_select.m
- crossover.m
- mutate.m

(the main program)

(initializes the population)

(decodes the chromosomes)

(evaluates the individuals)

(carries out tournament selection)

(performs crossover)

(performs mutations)

**....**

# **funcopt.m**

```
npop = 50;
ngenes = 40;
pcross = 0.8;
pmut = 0.05;
ptour = 0.75;
range = 3.0;
maxgenerations = 200;
population = initpop(npop,ngenes);
for gen = 1:maxgenerations
 maxfitness = 0.0;
 for i = 1:npop
   x = decode
_
chromosome(population,i,range,ngenes);
   fitness(i) = evaluate_individual(x);
   if (fitness(i) > maxfitness)
    maxfitness = fitness(i);
    best
_
individual = i;
    xbest = x;
   endendtemp_pop = population;
 temp_pop(1,:) = population(best_individual,:);
 temp_pop(2,:) = population(best_individual,:);
                                                        .... (cont'd)
                                                         for i = 3:2:npop
                                                          i1 = tournament
_
select(fitness,npop,ptour);
                                                          i2 = tournament
_
select(fitness,npop,ptour);
                                                          r = rand;
                                                          if (r < pcross)
                                                            new
_
individuals = crossover(population,i1,i2,ngenes);
                                                           temp\_pop(i,:) = new\_individuals(1,:);temp\_pop(i+1,:) = new\_individuals(2,:);elsetemp\_pop(i,:) = population(i1,:);temp\_pop(i+1,:) = population(i2,:);endendfor i = 3:npop
                                                         temp_individual = mutate(temp_pop(i,:),pmut,ngenes);
                                                         temp_pop(i,:) = temp_individual;
                                                        endpopulation = temp_pop;
                                                        maxfitness, xbest
                                                       end
```
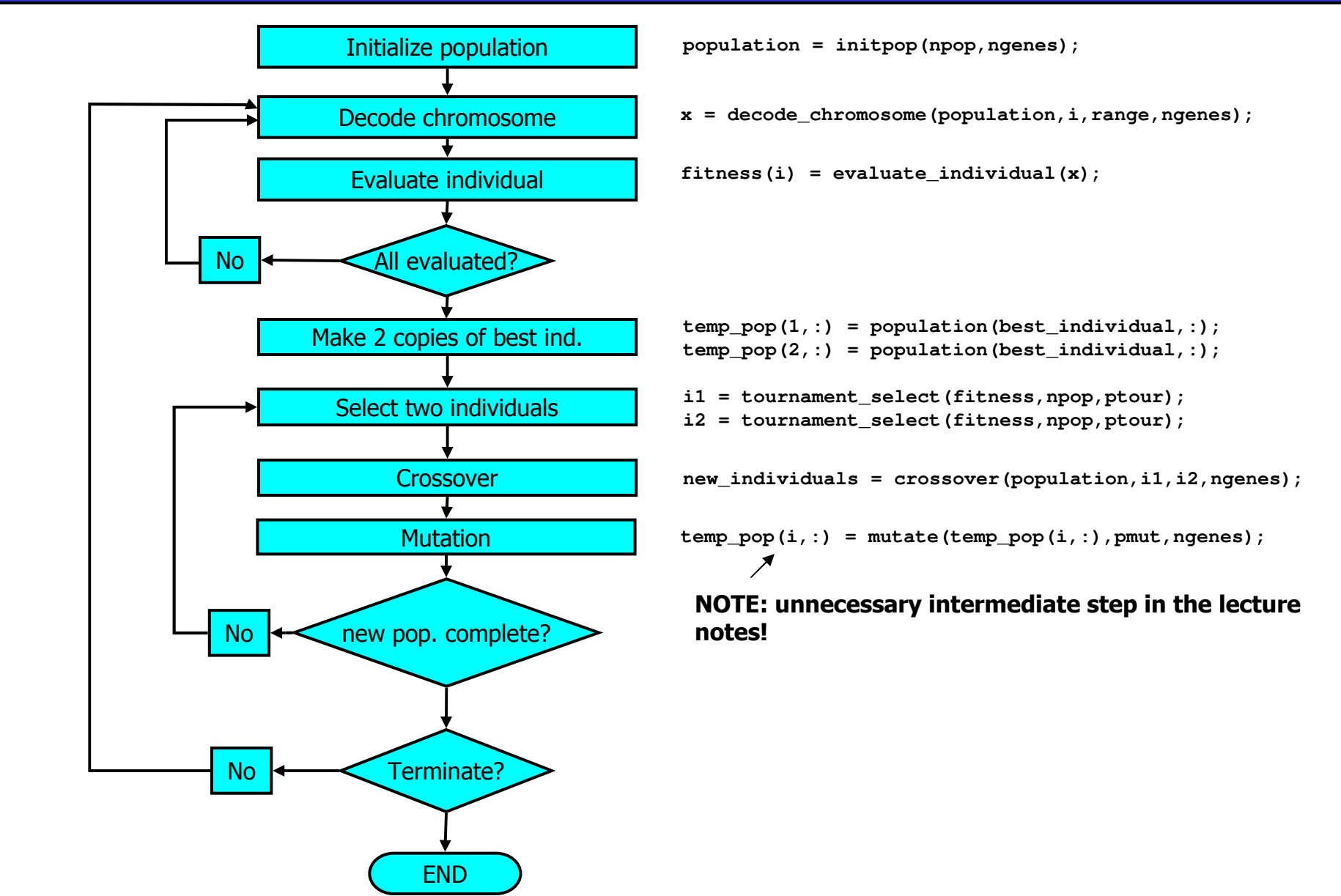

#### Initialization of the population

```
function population = initpop(npop,ngenes);
```

```
for i = 1:npop
   for j = 1:ngenes
       s = rand;
       if (s < 0.5)
          \text{population}(i, j) = 0;else\text{population}(i, j) = 1;endendend
```
#### **Compact notation:**

```
function population = initpop(npop,ngenes);
```

```
population = fix(2.0*rand(npop,ngenes));
```
#### **Decoding chromosomes:**

```
function x = decode
_
chromosome(population,i,range,ngenes);
nhalf = fix(ngenes/2) ;
x(1) = 0.0;for j = 1:nhalf
  x(1) = x(1) + \text{population}(i, j) * 2^(-j);endx(1) = -range + 2*range * x(1);x(2) = 0.0;for j = 1:nhalf
  x(2) = x(2) + \text{population}(i, j + \text{mhalf}) * 2^(-j);endx(2) = -range + 2 \cdot range \cdot x(2);
  % & % & & & & & & & % % & & & & & & & &
                x(1) x(2)
```
(In this case:  $x(1) = -r$ ange + 2\*0.625\*range = 0.75,  $x(2) = -r$ ange + 2\*0.75\*range = 1.50)

#### **Evaluating individuals**

```
function f = evaluate individual(x);
```

```
f = (\exp(-x(1)^2 - x(2)^2)) + ...sqrt(5) * (sin(x(2) * x(1) * x(1)) ^2) + ...2*(\cos(2*x(1) + 3*x(2))^2)(1 + x(1)^2 + x(2)^2);
```
Note: ... means that an expression continues on the next line.

 $f(1,1) = 0.62652...$ 

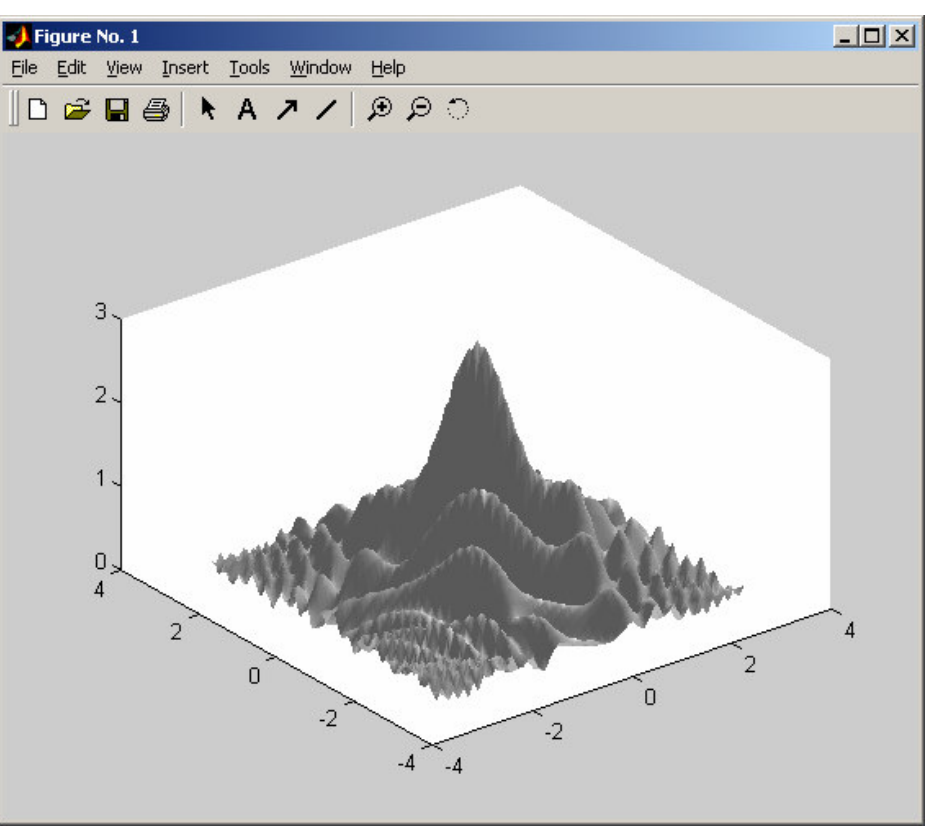

#### Tournament selection:

```
function i = tournament
_
select(fitness,npop,ptour);
\text{itmp1} = 1 + \text{fix}(\text{rand*} \text{npop});itmp2 = 1+fix(rand*npop);
r = rand;
if (r < ptour)
   if (fitness(itmp1)>fitness(itmp2))
       i = itmp1;
   elsei = itmp2;
   endelseif (fitness(itmp1)>fitness(itmp2))
       i = itmp2;
   elsei = itmp1;
   endend
```
Note: in this simple example, the tournament size is set to 2.

#### **Crossover**

```
function new
_
individuals = crossover(population,i1,i2,ngenes);
cp = 1 + fix(rand*(ngenes-1));
for j = 1:ngenes
   if (j < cp)
      new
_
individuals(1,j) = population(i1,j);
      new
_
individuals(2,j) = population(i2,j);
   elsenew
_
individuals(1,j) = population(i2,j);
      new
_
individuals(2,j) = population(i1,j);
   endend
```
Note: selection from population (left unchanged during the whole selection cycle). New individuals inserted in temp pop.

#### Mutation

```
function mutated
_
individual = mutate(individual, pmut, ngenes);
mutated
_
individual = individual;
for i = 1:ngenes
   r = rand;
   if (r < pmut)
      mutated
_
individual(i) = fix(2.0*rand);
   endend
```
#### Running the program

(1) Without graphics, (2) With population 2D graphics

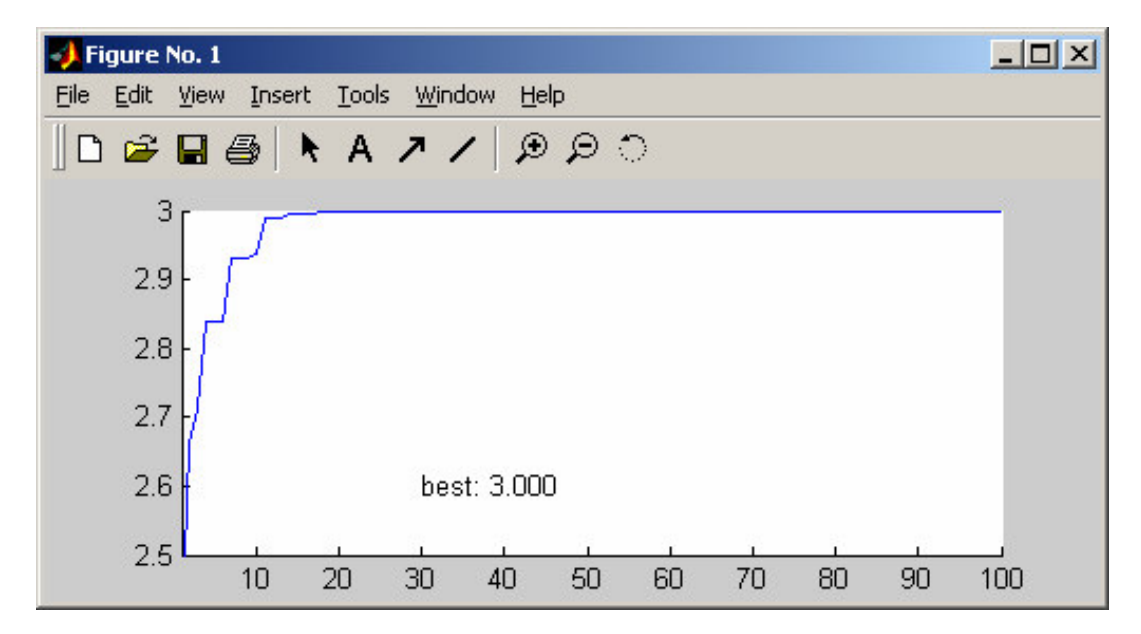

**Note:** An introduction to Matlab programming (including *handle graphics*) can be found at

http://www.mathworks.com/access/helpdesk/help/pdf\_doc/matlab/getstart.pdf

(In particular, see chapters 3 and 4).

```
Handle graphics in Matlab (see Handout 3, and e.g. the online help files for Matlab)
```

```
npop = 100;
ngenes = 40;
pcross = 0.8;
pmut = 0.01;
ptour = 0.75;
range = 3.0;
maxgenerations = 100;
population = initpop(npop,ngenes);
neval = 0
for gen = 1:maxgenerations
maxfitness = 0.0;
for i = 1:npop
   x = decode
_
chromosome(population,i,range,ngenes);
   fitness(i) = evaluate_individual(x);
   neval = neval +1;
   if (fitness(i) > maxfitness)
      maxfitness = fitness(i);
      best
_
individual = i;
      xbest = x;
      maxfitness, neval
   endendhfig = figure;
hold on
set(hfig, 'Position',[50,50,500,200]);
set(hfig, 'DoubleBuffer','on');
axis([1 maxgenerations 2.5 3]);
hbestplot = plot(1:maxgenerations,zeros(1,maxgenerations));
htext = text(30,2.6,sprintf('best: %4.3f',0.0));
hold off
drawnow;
```

```
plotvector = get(hbestplot,'YData');
plotvector(gen) = maxfitness;
set(hbestplot,'YData',plotvector);
set(htext,'String',sprintf('best: %4.3f',maxfitness));
drawnow;
```

```
temp_pop = population;
```

```
temp_pop(1,:) = population(best_individual,:);
temp_pop(2,:) = population(best_individual,:);
for i = 3:2:npop
  i1 = tournament
_
select(fitness,npop,ptour);
  i2 = tournament
_
select(fitness,npop,ptour);
  r = rand;
  if (r < pcross)
     new
_
individuals = crossover(population,i1,i2,ngenes);
     temp\_pop(i,:) = new\_individuals(1,:);temp\_pop(i+1,:) = new\_individuals(2,:);elsetemp\_pop(i,:) = population(i1,:);temp\_pop(i+1,:) = population(i2,:);endendfor i = 3:npop
   temp_individual = mutate(temp_pop(i,:),pmut,ngenes);
   temp_pop(i,:) = temp_individual;
endpopulation = temp_pop;
end
```
**x <sup>=</sup> decode \_ chromosome(population,1,range,ngenes)**

### (3) With 3D graphics

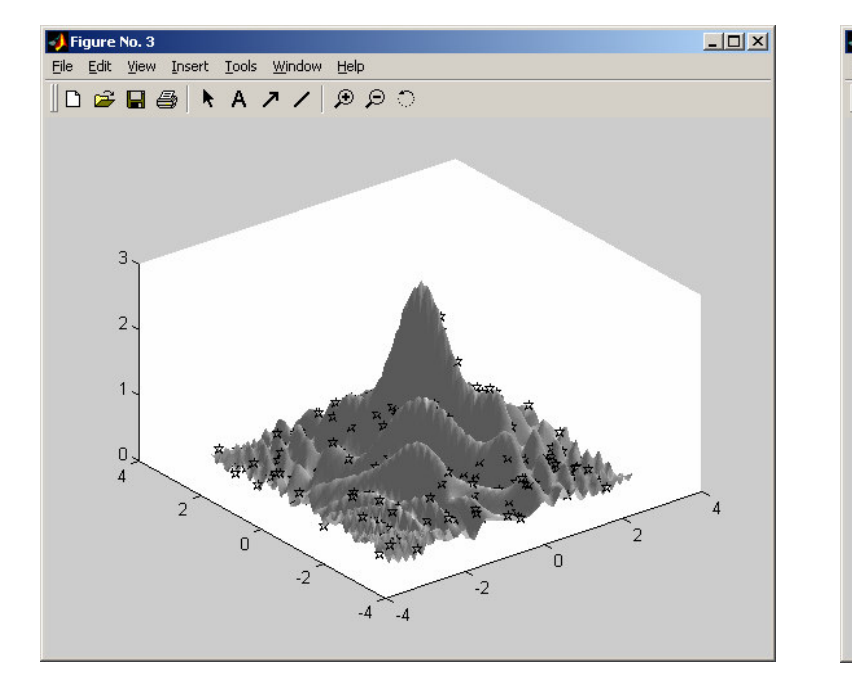

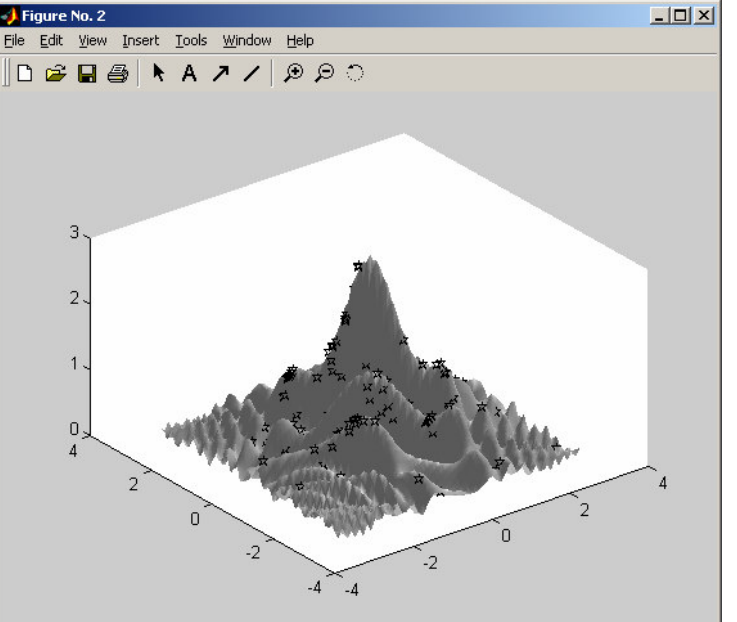

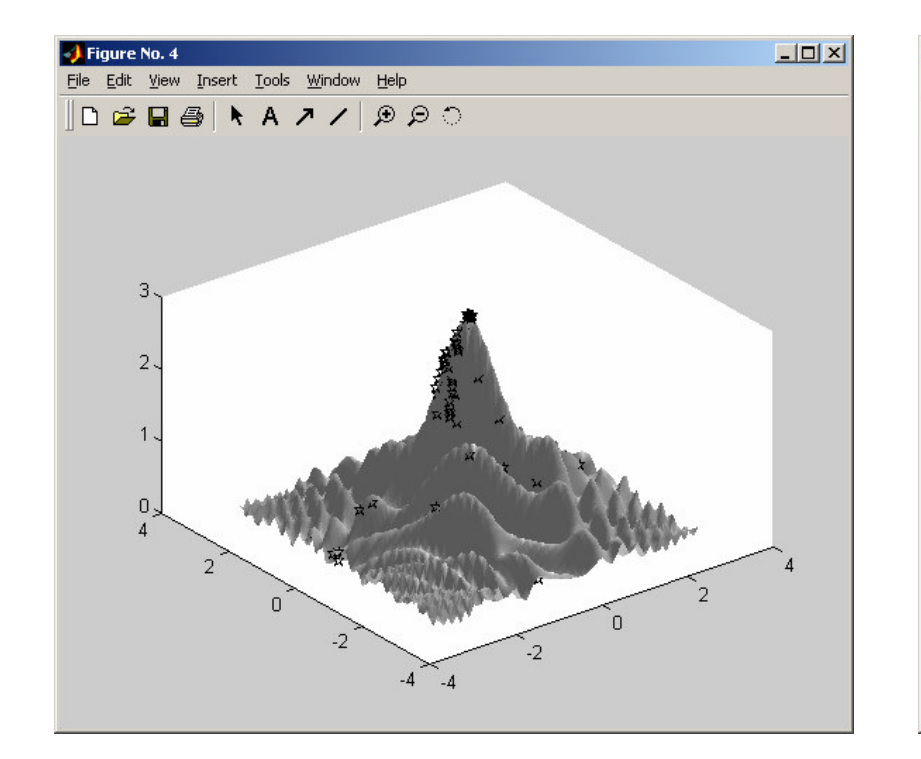

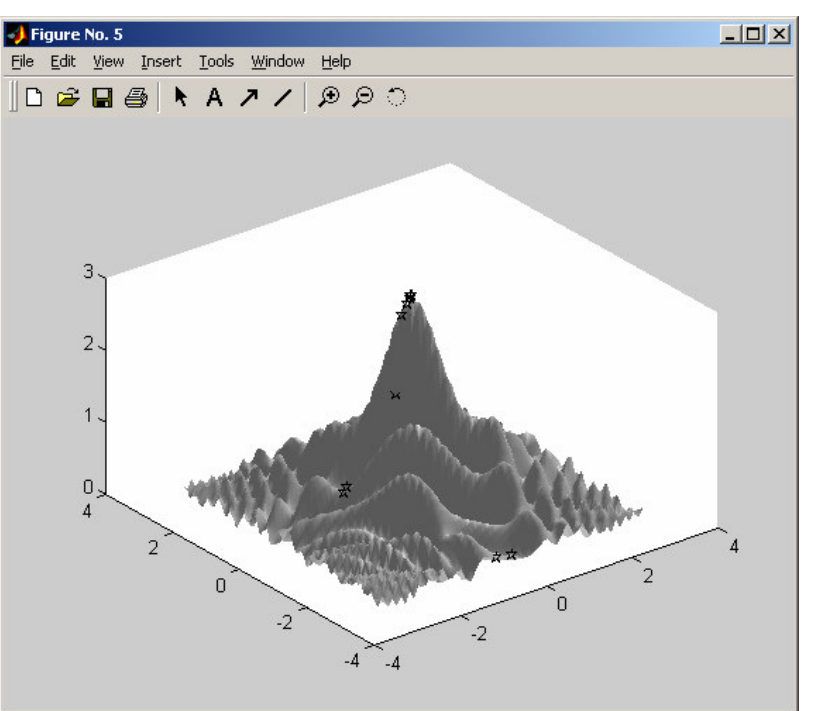

3D graphics in Matlab (for more information, see e.g. the online Matlab help.)

```
npop = 200;
ngenes = 20;
pcross = 0.8;
pmut = 0.01;
ptour = 0.75;
range = 3.0;
maxgenerations = 100;
hfig = figure;
hold on;
set(hfig, 'DoubleBuffer','on');
delta = 0.1;
limit = fix(2*range/delta) + 1;
[xg,yg] = meshgrid(-range:delta:range,-range:delta:range);
zg = zeros(limit,limit);
for j = 1:limit
    for k = 1:limit
      zg(j,k) = evaluate_individual([xg(j,k) yg(j,k)]);
   endendsurfl(xg,yg,zg)
colormap gray;
shading interp;
view([-7 -9 10]);
xind = zeros(npop,3);
h
_
indplot = plot3(xind(:,1),xind(:,2),xind(:,3),'kp');
hold off
drawnow
```

```
population = initpop(npop,ngenes);
```

```
for gen = 1:maxgenerations
maxfitness = 0.0;
  for i = 1:npop
    x = decode
_
chromosome(population,i,range,ngenes);
    xind(i,1) = x(1);xind(i,2) = x(2);
xind(i,2) = x(2);
    fitness(i) = evaluate_individual(x);
    xind(i,3)=fitness(i);
xind(i,3)=fitness(i);
    if (fitness(i)>maxfitness)
      maxfitness = fitness(i);
      best
_
individual = i;
       xbest = x;
    endendset(h_indplot,'XData',xind(:,1),'YData',xind(:,2),'ZData',xind(:,3));
 drawnow;
```
**ETC...**

#### The function Psi(x1,...,x10):

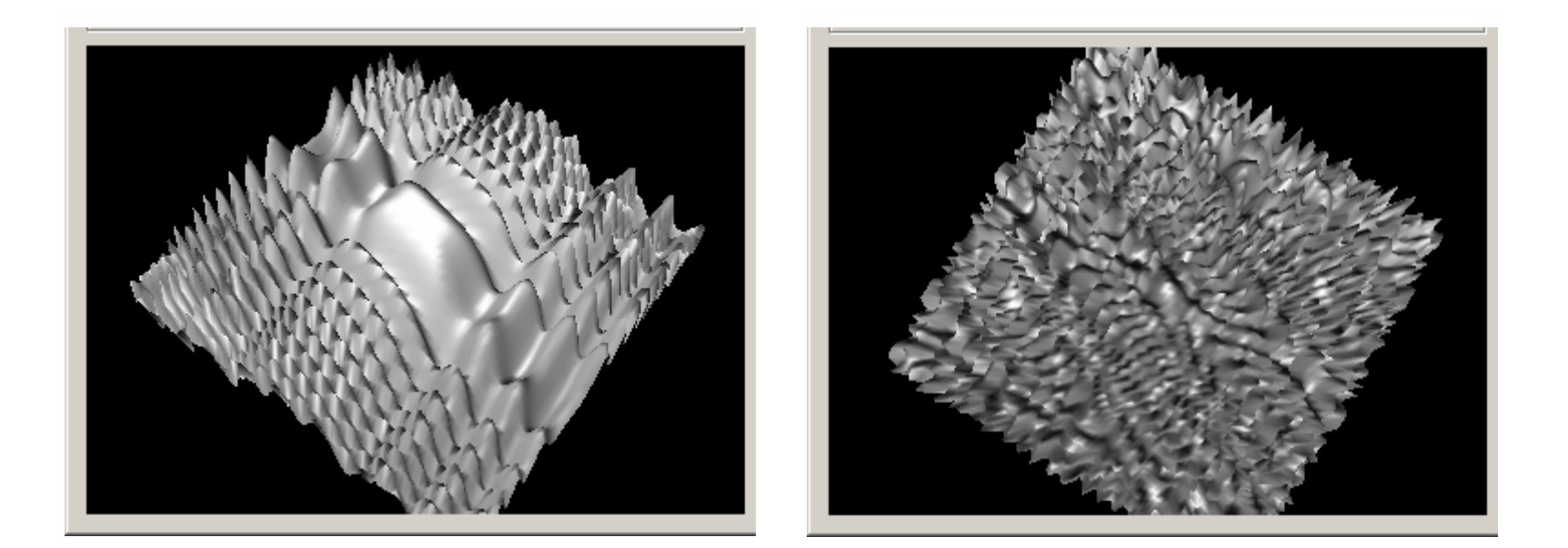

$$
\psi_n(x_1, x_2, ..., x_n) = \frac{1}{2} + \frac{1}{2n} \exp(-\alpha \sum_{i=1}^n x_i^2) \sum_{i=1}^n \cos\left(\beta \sqrt{i} x_i \sum_{j=1}^i j x_j\right),
$$

# Analysis of EA performance

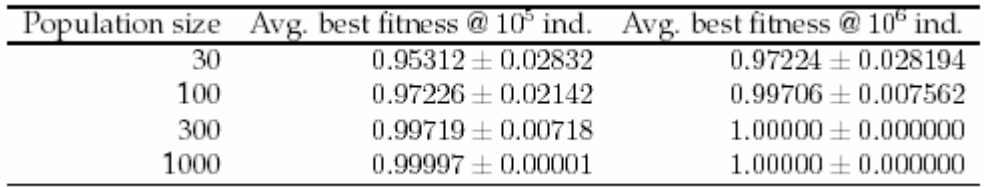

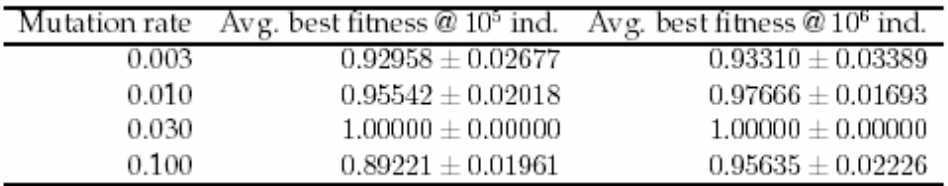

Measure statistical significance e.g. through the average  $+/-$  standard deviation

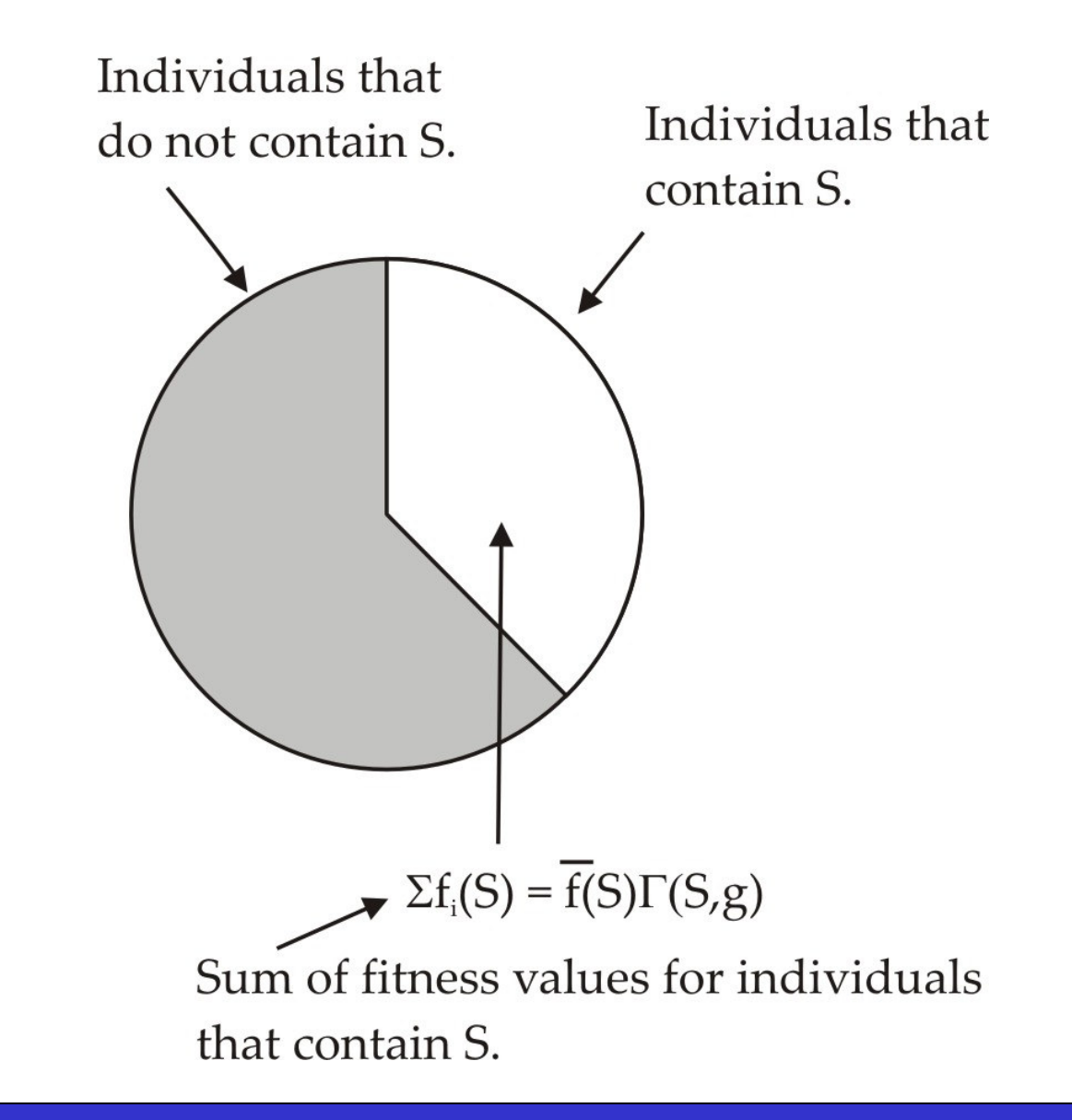

#### **Premature convergence:**

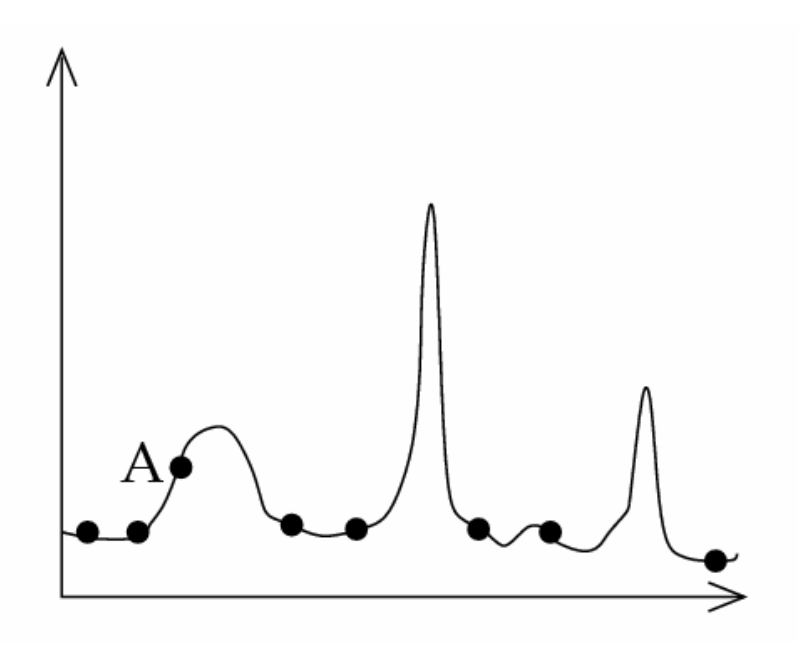

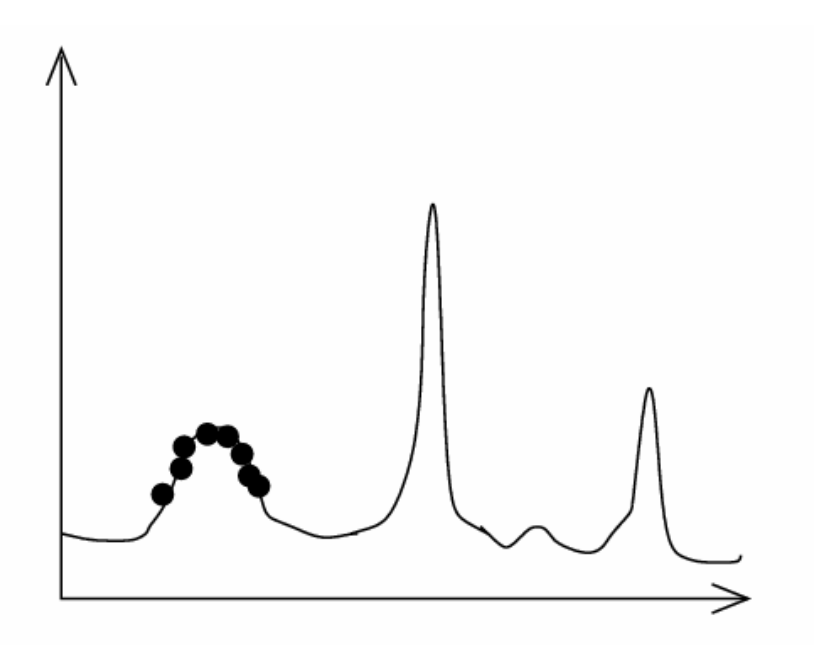

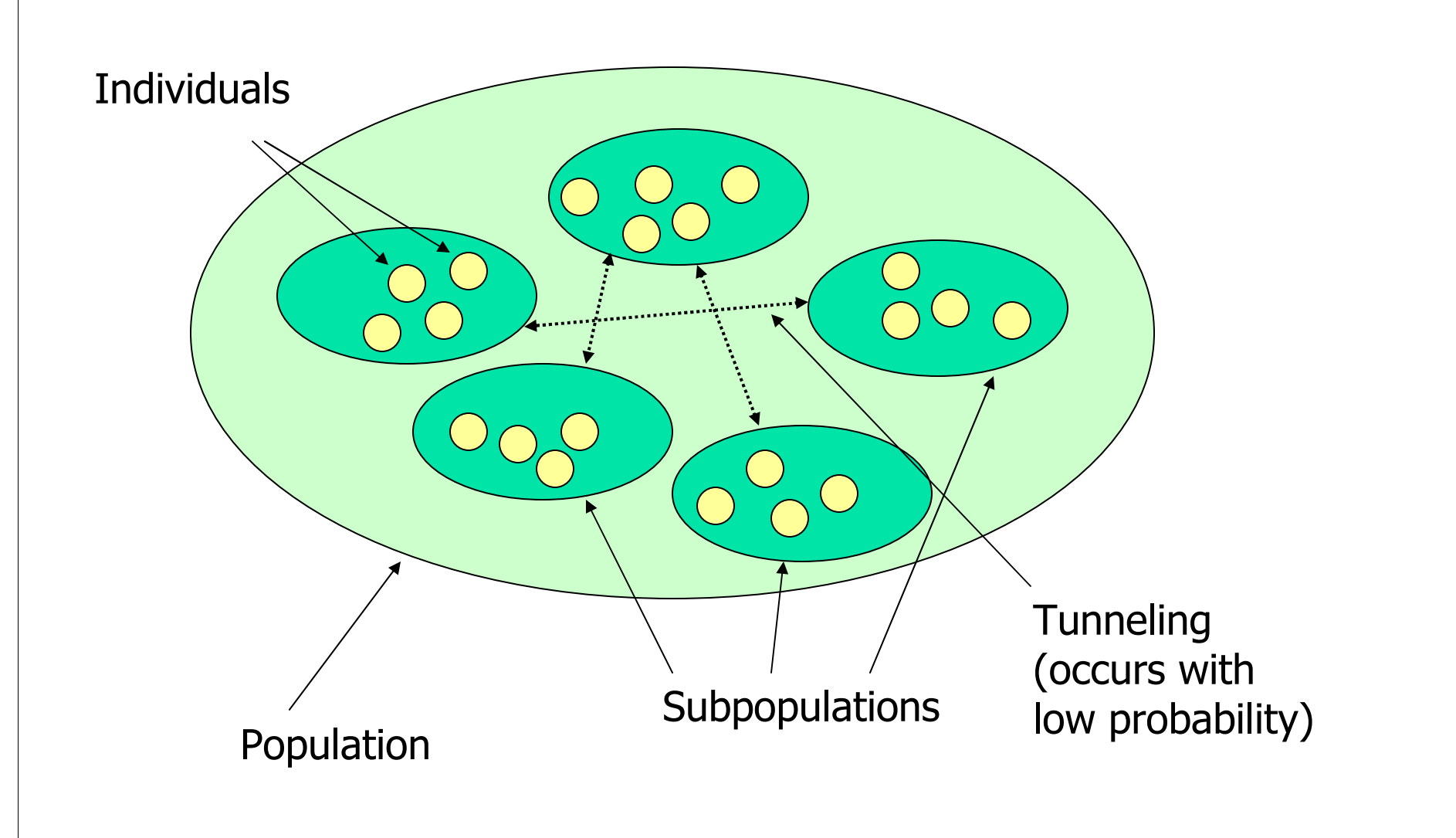